# Jena

Read

• [The Jena RDF Tutorial](http://jena.apache.org/tutorials/rdf_api.html)<sup>[1](#page-0-0)</sup>

This week's exercises will give you the first looks on the Jena API. Use the book to look for examples, but look also at the Jena Framework javado $c^2$  $c^2$  , there might be better ways to do things than what is used in the book.

# **1 Creating RDF models with Jena**

In this set of exercises we will learn how to create models with Jena. First, we will create the model "by hand", i.e., writing triples like in last week's exercises, then we will do the same using a Jena java program.

# **1.1 Exercise**

Write an RDF representation of the graph in Figure [1.](#page-1-0) Add also some of the names of the the resources in the graphs in different languages, e.g., "Cat" spells "Katt" in Norwegian and "Katze" in German.

Use whatever namespace you prefer. The important thing is that you get a good idea of how the file should look like as you will need that in the next exercise.

# **1.1.1 Solution**

I have translated the edges labelled "is a" to rdfs:subClassOf predicates. (Don't worry, we'll learn about RDFS later) and otherwise kept the names of the edges and nodes as they are. I have added "Bjørn" and "Bear" as names of the resource :Bear using the predicate rdfs:label.

```
1 @prefix rdfs: <http://www.w3.org/2000/01/rdf-schema#> .
2 @prefix : <http://www.example.org#> .
3
4 :Fish rdfs:subClassOf :Animal ;
5 :livesIn :Water .
6
7 :Mammal rdfs:subClassOf :Animal ;
8 :has :Vertebra .
9
```
<span id="page-0-1"></span><span id="page-0-0"></span><sup>1</sup>[http://jena.apache.org/tutorials/rdf\\_api.html](http://jena.apache.org/tutorials/rdf_api.html) <sup>2</sup><http://incubator.apache.org/jena/documentation/javadoc/jena/>

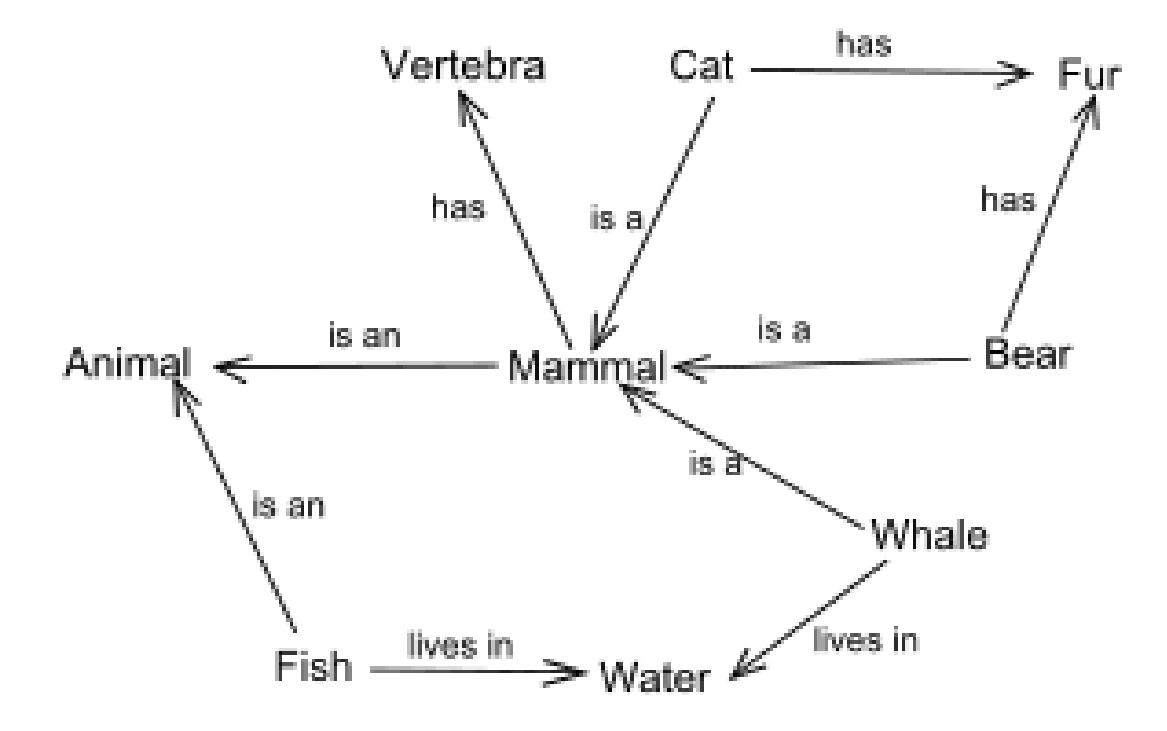

<span id="page-1-0"></span>Figure 1: Graphs are suitable for encoding meaning.

```
10 :Whale rdfs:subClassOf :Mammal ;
11 :livesIn :Water .
12
13 :Cat rdfs:subClassOf :Mammal ;
14 :has :Fur .
15
16 :Bear rdfs:subClassOf :Mammal ;
17 :has :Fur ;
18 rdfs:label "Bjørn"@no ;
19 rdfs:label "Bear"@en .
```
# **1.2 Exercise**

Write a java program which creates the same RDF model as you made in the previous exercise and writes the model to a file in the same RDF serialisation language as you used.

# **1.2.1 Solution**

My program is called RDFAnimals. The package org.apache.jena.vocabulary.RDFS contains static variables for the RDFS vocabulary. The animal model will be assembled in the variable model.

```
1 import org.apache.jena.rdf.model.*;
2 import org.apache.jena.vocabulary.RDFS;
3 public class RDFAnimals{
4 private Model model;
```
writeModel. Writes model to System.out in Turtle (TTL) format.

```
5 public void writeModel(){
```

```
6 model.write(System.out, "TTL");
7 }
```
addStatement takes three strings as arguments, which is assumed to be three URIs which constitute a triple, and creates respectively a subject, a predicate and an object of these strings. The subject, predicate and object is assembled to a statement (triple) and added to the model.

Note that this method assumes that all objects are resources and not literals, which I thought was OK for this example, since the program is custom built to create just this one RDF graph. A proper addStatement method should be more generic than my method.

```
8 public void addStatement(String s, String p, String o){
9 Resource subject = model.createResource(s);
10 Property predicate = model.createProperty(p);
11 RDFNode object = model.createResource(o);
12 Statement stmt = model.createStatement(subject, predicate, object);
13 model.add(stmt);
14 }
```
createModel creates an empty model in the variable model, defines the two namespaces I will be using, and uses the addStatement method to add triples to the model. Finally, "Bjørn" and "Bear" are added as rdfs:label-s to :Bear.

```
15 public void createModel(){
16 model = ModelFactory.createDefaultModel();
17 String ns = "http://www.example.org#";
18 String nsRDFS = "http://www.w3.org/2000/01/rdf-schema#";
19
20 addStatement(ns+"Fish", nsRDFS+"subClassOf", ns+"Animal");
21 addStatement(ns+"Fish", ns+"livesIn", ns+"Water");
22 addStatement(ns+"Mammal", nsRDFS+"subClassOf", ns+"Animal");
23 addStatement(ns+"Mammal", ns+"has", ns+"Vertebra");
24 addStatement(ns+"Whale", nsRDFS+"subClassOf", ns+"Mammal");
25 addStatement(ns+"Whale", ns+"livesIn", ns+"Water");
26 addStatement(ns+"Cat", nsRDFS+"subClassOf", ns+"Mammal");
27 addStatement(ns+"Cat", ns+"has", ns+"Fur");
28 addStatement(ns+"Bear", nsRDFS+"subClassOf", ns+"Mammal");
29 addStatement(ns+"Bear", ns+"has", ns+"Fur");
30
31 Resource bear = model.getResource(ns+"Bear");
32 bear.addProperty(RDFS.label, "Bjørn", "no");
33 bear.addProperty(RDFS.label, "Bear", "en");
34 }
```
main method. Creates the model and writes the model to standard out.

```
35 public static void main(String[] args){
36 RDFAnimals dave = new RDFAnimals();
37 dave.createModel();
38 dave.writeModel();
39 }
40 } // end RDFAnimals
```
# **1.2.2 Result**

The result of running my program:

```
<http://www.example.org#Bear>
      <http://www.w3.org/2000/01/rdf-schema#label>
              "Bear"@en , "Bjørn"@no ;
     <http://www.w3.org/2000/01/rdf-schema#subClassOf>
              <http://www.example.org#Mammal> ;
      <http://www.example.org#has>
              <http://www.example.org#Fur> .
```

```
<http://www.example.org#Cat>
      <http://www.w3.org/2000/01/rdf-schema#subClassOf>
              <http://www.example.org#Mammal> ;
      <http://www.example.org#has>
              <http://www.example.org#Fur> .
```

```
<http://www.example.org#Whale>
      <http://www.w3.org/2000/01/rdf-schema#subClassOf>
              <http://www.example.org#Mammal> ;
      <http://www.example.org#livesIn>
              <http://www.example.org#Water> .
```

```
<http://www.example.org#Fish>
      <http://www.w3.org/2000/01/rdf-schema#subClassOf>
              <http://www.example.org#Animal> ;
      <http://www.example.org#livesIn>
              <http://www.example.org#Water> .
```

```
<http://www.example.org#Mammal>
      <http://www.w3.org/2000/01/rdf-schema#subClassOf>
              <http://www.example.org#Animal> ;
      <http://www.example.org#has>
              <http://www.example.org#Vertebra> .
```
# **2 RDF serialisation converter**

RDF may be written in different ways, in different serialisations. The common serialisations are RDF/XML, Turtle and N3.

# **2.1 Exercise**

Write a Java program which can convert between four serialisations of RDF: RDF/XML, Turtle, N3 and N-TRIPLE. The program should take two arguments, input file and output format, where the file extension of the input file indicate which RDF syntax the file has and the output format specifies the format to convert to. The converted output shall be written to standard output. The common file extensions for RDF/XML, Turtle, N3 and N-TRIPLE are .rdf, .ttl, .n3 and .nt, respectively.

# Running

java your\_java\_program test.n3 RDF/XML > test.rdf

should convert the file test.n3, which is assumed written in N3, to RDF/XML format and write to the file test.rdf.

# **2.1.1 Solution**

A similar program for this is given in the book on page 82. See also [http://jena.sourceforge.](http://jena.sourceforge.net/IO/iohowto.html) [net/IO/iohowto.html](http://jena.sourceforge.net/IO/iohowto.html).

My program is called RDFConverter and has three methods. readModel creates a model from a file. writeModel writes a model to file. The last method is main.

We start by importing the necessary libraries. jena.rdf.model is needed to make and write models, jena.util is used to create a model from file.

```
1 import org.apache.iena.rdf.model.*;
2 import org.apache.jena.util.*;
3 public class RDFConverter{
readModel. Creates a model from file.
4 public Model readModel(String file){
5 Model model = FileManager.get().loadModel(file);
```
6 return model;

```
7 }
```
writeModel. Writes model to System.out in the RDF syntax prescribed by format. If the RDF serialisation is specified as RDF/XML we use an RDFWriter to output the XML file using XML entities, thus increasing its readability.

```
8 public void writeModel(Model model, String format){
9 if(format.equals("RDF/XML")){
10 RDFWriter writer = model.getWriter(format);
11 writer.setProperty("showDoctypeDeclaration","true");
12 writer.write(model, System.out, null);
13 } else{
14 model.write(System.out, format);
15 }
16 }
```
main. Gets arguments from args and sends to other methods.

```
17 public static void main(String[] args){
18 String infile = args[0];
19 String outformat = args[1];
20
21 RDFConverter dave = new RDFConverter();
22 Model model = dave.readModel(infile);
23 dave.writeModel(model, outformat.toUpperCase());
24 }
25 } // end RDFConverter
```
# **2.2 Exercise**

Using your RDF syntax converter program, convert the Simpsons RDF graph you wrote in last week's exercise to **RDF/XML**.

### **2.2.1 Results**

```
<!DOCTYPE rdf:RDF [
```

```
<!ENTITY foaf 'http://xmlns.com/foaf/0.1/'>
  <!ENTITY xsd 'http://www.w3.org/2001/XMLSchema#'>
  <!ENTITY rdf 'http://www.w3.org/1999/02/22-rdf-syntax-ns#'>
  <!ENTITY sim 'http://www.ifi.uio.no/INF3580/simpsons#'>
  <!ENTITY fam 'http://www.ifi.uio.no/INF3580/family#'>]>
<rdf:RDF
    xmlns:rdf="&rdf;"
    xmlns:foaf="&foaf;"
    xmlns:fam="&fam;"
    xmlns:xsd="&xsd;"
    xmlns:sim="∼" >
  <rdf:Description rdf:about="&sim;Herb">
    <rdf:type rdf:resource="&foaf;Person"/>
  </rdf:Description>
  <rdf:Description rdf:about="&sim;Marge">
    <fam:hasSpouse rdf:nodeID="A0"/>
    <fam:hasSpouse rdf:resource="&sim;Homer"/>
    <foaf:name>Marge Simpson</foaf:name>
    <foaf:age rdf:datatype="&xsd;int">34</foaf:age>
    <rdf:type rdf:resource="&foaf;Person"/>
  </rdf:Description>
  <rdf:Description rdf:about="&sim;Lisa">
    <fam:hasParent rdf:nodeID="A1"/>
    <fam:hasParent rdf:nodeID="A2"/>
    <fam:hasMother rdf:resource="&sim;Marge"/>
    <fam:hasFather rdf:resource="&sim;Homer"/>
    <foaf:name>Lisa Simpson</foaf:name>
    <foaf:age rdf:datatype="&xsd;int">8</foaf:age>
    <rdf:type rdf:resource="&foaf;Person"/>
  </rdf:Description>
  <rdf:Description rdf:about="&sim;Patty">
    <fam:hasSister rdf:resource="&sim;Selma"/>
    <rdf:type rdf:resource="&foaf;Person"/>
  </rdf:Description>
  <rdf:Description rdf:about="&sim;Mona">
    <rdf:type rdf:resource="&foaf;Person"/>
  </rdf:Description>
  <rdf:Description rdf:nodeID="A2">
    <fam:hasSister rdf:resource="&sim;Selma"/>
    <fam:hasSister rdf:resource="&sim;Patty"/>
    <rdf:type rdf:resource="&foaf;Person"/>
  </rdf:Description>
  <rdf:Description rdf:nodeID="A3">
    <fam:hasMother rdf:resource="&sim;Mona"/>
    <rdf:type rdf:resource="&foaf;Person"/>
  </rdf:Description>
  <rdf:Description rdf:nodeID="A4">
    <fam:hasFather rdf:resource="&sim;Abraham"/>
    <rdf:type rdf:resource="&foaf;Person"/>
  </rdf:Description>
  <rdf:Description rdf:about="&sim;Simpsons">
    <fam:hasFamilyMember rdf:resource="&sim;Marge"/>
    <fam:hasFamilyMember rdf:resource="&sim;Bart"/>
    <fam:hasFamilyMember rdf:resource="&sim;Lisa"/>
    <fam:hasFamilyMember rdf:resource="&sim;Homer"/>
    <fam:hasFamilyMember rdf:resource="&sim;Maggie"/>
```

```
<rdf:type rdf:resource="&fam;Family"/>
  </rdf:Description>
  <rdf:Description rdf:about="&sim;Maggie">
    <fam:hasParent rdf:nodeID="A3"/>
    <fam:hasParent rdf:nodeID="A4"/>
    <fam:hasMother rdf:resource="&sim;Marge"/>
    <fam:hasFather rdf:resource="&sim;Homer"/>
    <foaf:name>Maggie Simpson</foaf:name>
    <foaf:age rdf:datatype="&xsd;int">1</foaf:age>
    <rdf:type rdf:resource="&foaf;Person"/>
  </rdf:Description>
  <rdf:Description rdf:about="&sim;Selma">
    <fam:hasSister rdf:resource="&sim;Patty"/>
    <rdf:type rdf:resource="&foaf;Person"/>
  </rdf:Description>
  <rdf:Description rdf:about="&sim;Bart">
    <fam:hasMother rdf:resource="&sim;Marge"/>
    <fam:hasFather rdf:resource="&sim;Homer"/>
    <foaf:name>Bart Simpson</foaf:name>
    <foaf:age rdf:datatype="&xsd;int">10</foaf:age>
    <rdf:type rdf:resource="&foaf;Person"/>
  </rdf:Description>
  <rdf:Description rdf:about="&sim;Homer">
    <fam:hasSpouse rdf:resource="&sim;Marge"/>
    <foaf:name>Homer Simpson</foaf:name>
    <foaf:age rdf:datatype="&xsd;int">36</foaf:age>
    <rdf:type rdf:resource="&foaf;Person"/>
  </rdf:Description>
  <rdf:Description rdf:nodeID="A1">
    <fam:hasBrother rdf:resource="&sim;Herb"/>
    <rdf:type rdf:resource="&foaf;Person"/>
  </rdf:Description>
  <rdf:Description rdf:nodeID="A0">
    <fam:hasFather rdf:resource="&sim;Abraham"/>
    <rdf:type rdf:resource="&foaf;Person"/>
  </rdf:Description>
  <rdf:Description rdf:about="&sim;Abraham">
    <rdf:type rdf:resource="&foaf;Person"/>
  </rdf:Description>
</rdf:RDF>
```
# **2.3 Exercise**

Using your RDF syntax converter program, convert the Simpsons RDF graph you wrote in last week's exercise to **Turtle**.

### **2.3.1 Results**

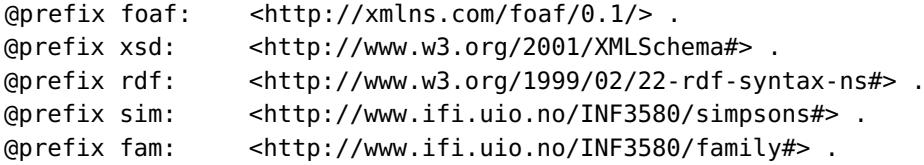

```
sim:Herb
     a foaf:Person .
sim:Marge
     a foaf:Person ;
     fam:hasSpouse sim:Homer ;
     fam:hasSpouse
             [ a foaf:Person ;
               fam:hasFather sim:Abraham
             ] ;
     foaf:age "34"^^xsd:int ;
     foaf:name "Marge Simpson" .
sim:Lisa
     a foaf:Person ;
     fam:hasFather sim:Homer ;
     fam:hasMother sim:Marge ;
     fam:hasParent
             [ a foaf:Person ;
               fam:hasSister sim:Selma , sim:Patty
             ] ;
     fam:hasParent
             [ a foaf:Person ;
               fam:hasBrother sim:Herb
             ] ;
     foaf:age "8"^^xsd:int ;
     foaf:name "Lisa Simpson" .
sim:Patty
     a foaf:Person ;
     fam:hasSister sim:Selma .
sim:Mona
     a foaf:Person .
sim:Simpsons
     a fam:Family ;
     fam:hasFamilyMember sim:Marge , sim:Maggie , sim:Lisa , sim:Bart , sim:Homer .
sim:Maggie
     a foaf:Person ;
     fam:hasFather sim:Homer ;
     fam:hasMother sim:Marge ;
     fam:hasParent
             [ a foaf:Person :
               fam:hasMother sim:Mona
             ] ;
     fam:hasParent
             [ a foaf:Person :
               fam:hasFather sim:Abraham
             ] ;
     foaf:age "1"^^xsd:int ;
     foaf:name "Maggie Simpson" .
sim:Selma
     a foaf:Person ;
```

```
fam:hasSister sim:Patty .
```

```
sim:Bart
```

```
a foaf:Person ;
fam:hasFather sim:Homer ;
fam:hasMother sim:Marge ;
foaf:age "10"^^xsd:int ;
foaf:name "Bart Simpson" .
```
sim:Homer

```
a foaf:Person ;
fam:hasSpouse sim:Marge ;
foaf:age "36"^^xsd:int ;
foaf:name "Homer Simpson" .
```
sim:Abraham

a foaf:Person .

# **2.4 Exercise**

Using your RDF syntax converter program, convert the Simpsons RDF graph you wrote in last week's exercise to **N3**.

# **2.4.1 Results**

```
@prefix foaf: <http://xmlns.com/foaf/0.1/> .
@prefix xsd: <http://www.w3.org/2001/XMLSchema#> .
@prefix rdf: <http://www.w3.org/1999/02/22-rdf-syntax-ns#> .
@prefix sim: <http://www.ifi.uio.no/INF3580/simpsons#> .
@prefix fam: <http://www.ifi.uio.no/INF3580/family#> .
sim:Herb
     a foaf:Person .
sim:Marge
     a foaf:Person ;
     fam:hasSpouse sim:Homer ;
     fam:hasSpouse
             [ a foaf:Person ;
               fam:hasFather sim:Abraham
             ] ;
     foaf:age "34"^^xsd:int ;
     foaf:name "Marge Simpson" .
sim:Lisa
     a foaf:Person ;
     fam:hasFather sim:Homer ;
     fam:hasMother sim:Marge ;
     fam:hasParent
             [ a foaf:Person ;
               fam:hasSister sim:Selma , sim:Patty
             ] ;
     fam:hasParent
             [ a foaf:Person ;
```

```
fam:hasBrother sim:Herb
             ] ;
     foaf:age "8"^^xsd:int ;
     foaf:name "Lisa Simpson" .
sim:Patty
     a foaf:Person ;
     fam:hasSister sim:Selma .
sim:Mona
     a foaf:Person .
sim:Simpsons
     a fam:Family ;
     fam:hasFamilyMember sim:Marge , sim:Maggie , sim:Lisa , sim:Bart , sim:Homer .
sim:Maggie
     a foaf:Person ;
     fam:hasFather sim:Homer ;
     fam:hasMother sim:Marge ;
     fam:hasParent
             [ a foaf:Person ;
               fam:hasMother sim:Mona
             ] ;
     fam:hasParent
             [ a foaf:Person ;
               fam:hasFather sim:Abraham
             ] ;
     foaf:age "1"^^xsd:int ;
     foaf:name "Maggie Simpson" .
sim:Selma
     a foaf:Person ;
     fam:hasSister sim:Patty .
sim:Bart
     a foaf:Person ;
     fam:hasFather sim:Homer ;
     fam:hasMother sim:Marge ;
     foaf:age "10"^^xsd:int ;
     foaf:name "Bart Simpson" .
sim:Homer
     a foaf:Person ;
     fam:hasSpouse sim:Marge ;
     foaf:age "36"^^xsd:int ;
     foaf:name "Homer Simpson" .
sim:Abraham
     a foaf:Person .
```
# **2.5 Exercise**

Using your RDF syntax converter program, convert the Simpsons RDF graph you wrote in last week's exercise to **N-Triples**.

## **2.5.1 Results**

These results are very verbose, but we include them for completeness.

```
_:AX2dX64cc37b2X3aX14b1609940cX3aXX2dX7ffd <http://www.ifi.uio.no/INF3580/family#hasSister> <http://www.ifi.uio.no/INF3580/simpsons#Selma> .
_:AX2dX64cc37b2X3aX14b1609940cX3aXX2dX7ffd <http://www.ifi.uio.no/INF3580/family#hasSister> <http://www.ifi.uio.no/INF3580/simpsons#Patty> .
 _:AX2dX64cc37b2X3aX14b1609940cX3aXX2dX7ffd <http://www.w3.org/1999/02/22-rdf-syntax-ns#type> <http://xmlns.com/foaf/0.1/Person> .
-http://www.ifi.uio.no/INF3580/simpsons#Patty> <http://www.ifi.uio.no/INF3580/family#hasSister> <http://www.ifi.uio.no/INF3580/simpsons#Selma> .<br><http://www.ifi.uio.no/INF3580/simpsons#Patty> <http://www.w3.org/1999/02/22-
<http://www.ifi.uio.no/INF3580/simpsons#Homer> <http://www.ifi.uio.no/INF3580/family#hasSpouse> <http://www.ifi.uio.no/INF3580/simpsons#Marge> .
<http://www.ifi.uio.no/INF3580/simpsons#Homer> <http://xmlns.com/foaf/0.1/name> "Homer Simpson" .
-http://www.ifi.uio.no/INF3580/simpsons#Homer> <http://xmlns.com/foaf/0.1/age> "36"^^<http://www.w3.org/2001/XMLSchema#int> .<br><http://www.ifi.uio.no/INF3580/simpsons#Homer> <http://www.w3.org/1999/02/22-rdf-syntax-ns#type
_:AX2dX64cc37b2X3aX14b1609940cX3aXX2dX7ffb <http://www.ifi.uio.no/INF3580/family#hasFather> <http://www.ifi.uio.no/INF3580/simpsons#Abraham> .
 _:AX2dX64cc37b2X3aX14b1609940cX3aXX2dX7ffb <http://www.w3.org/1999/02/22-rdf-syntax-ns#type> <http://xmlns.com/foaf/0.1/Person> .
<http://www.ifi.uio.no/INF3580/simpsons#Abraham> <http://www.w3.org/1999/02/22-rdf-syntax-ns#type> <http://xmlns.com/foaf/0.1/Person> .
<http://www.ifi.uio.no/INF3580/simpsons#Herb> <http://www.w3.org/1999/02/22-rdf-syntax-ns#type> <http://xmlns.com/foaf/0.1/Person> .<br>_:AX2dX64cc37b2X3aX14b1609940cX3aXX2dX7ffe <http://www.ifi.uio.no/INF3580/family#hasMoth
<http://www.ifi.uio.no/INF3580/simpsons#Selma> <http://www.ifi.uio.no/INF3580/family#hasSister> <http://www.ifi.uio.no/INF3580/simpsons#Patty> .
<http://www.ifi.uio.no/INF3580/simpsons#Selma> <http://www.w3.org/1999/02/22-rdf-syntax-ns#type> <http://xmlns.com/foaf/0.1/Person> .<br>_:AX2dX64cc37b2X3aX14b1609940cX3aXX2dX7ffc <http://www.ifi.uio.no/INF3580/family#hasBro
 _:AX2dX64cc37b2X3aX14b1609940cX3aXX2dX7ffc <http://www.w3.org/1999/02/22-rdf-syntax-ns#type> <http://xmlns.com/foaf/0.1/Person> .
<http://www.ifi.uio.no/INF3580/simpsons#Lisa> <http://www.ifi.uio.no/INF3580/family#hasParent> _:AX2dX64cc37b2X3aX14b1609940cX3aXX2dX7ffc .
<http://www.ifi.uio.no/INF3580/simpsons#Lisa> <http://www.ifi.uio.no/INF3580/family#hasParent> _:AX2dX64cc37b2X3aX14b1609940cX3aXX2dX7ffd .<br><http://www.ifi.uio.no/INF3580/simpsons#Lisa> <http://www.ifi.uio.no/INF3580/fami
<http://www.ifi.uio.no/INF3580/simpsons#Lisa> <http://www.ifi.uio.no/INF3580/family#hasFather> <http://www.ifi.uio.no/INF3580/simpsons#Homer> .
<http://www.ifi.uio.no/INF3580/simpsons#Lisa> <http://xmlns.com/foaf/0.1/name> "Lisa Simpson" .
<http://www.ifi.uio.no/INF3580/simpsons#Lisa> <http://xmlns.com/foaf/0.1/age> "8"^^<http://www.w3.org/2001/XMLSchema#int> .
<http://www.ifi.uio.no/INF3580/simpsons#Lisa> <http://www.w3.org/1999/02/22-rdf-syntax-ns#type> <http://xmlns.com/foaf/0.1/Person> .
. http://www.ifi.uio.no/INF3580/simpsons#Bart> <http://www.ifi.uio.no/INF3580/family#hasMother> <http://www.ifi.uio.no/INF3580/simpsons#Marge><br><http://www.ifi.uio.no/INF3580/simpsons#Bart> <http://www.ifi.uio.no/INF3580/fa
<http://www.ifi.uio.no/INF3580/simpsons#Bart> <http://xmlns.com/foaf/0.1/name> "Bart Simpson" .<br><http://www.ifi.uio.no/INF3580/simpsons#Bart> <http://xmlns.com/foaf/0.1/age> "10"^^<http://www.w3.org/2001/XMLSchema#int> .<br>
<http://www.ifi.uio.no/INF3580/simpsons#Maggie> <http://www.ifi.uio.no/INF3580/family#hasParent> _:AX2dX64cc37b2X3aX14b1609940cX3aXX2dX7ffe .
<http://www.ifi.uio.no/INF3580/simpsons#Maggie> <http://www.ifi.uio.no/INF3580/family#hasParent> _:AX2dX64cc37b2X3aX14b1609940cX3aXX2dX7fff .
. http://www.ifi.uio.no/INF3580/simpsons#Maggie> <http://www.ifi.uio.no/INF3580/family#hasMother> <http://www.ifi.uio.no/INF3580/simpsons#Marge><br><http://www.ifi.uio.no/INF3580/simpsons#Maggie> <http://www.ifi.uio.no/INF358
<http://www.ifi.uio.no/INF3580/simpsons#Maggie> <http://xmlns.com/foaf/0.1/name> "Maggie Simpson" .
<http://www.ifi.uio.no/INF3580/simpsons#Maggie> <http://xmlns.com/foaf/0.1/age> "1"^^<http://www.w3.org/2001/XMLSchema#int> .
<http://www.ifi.uio.no/INF3580/simpsons#Maggie> <http://www.w3.org/1999/02/22-rdf-syntax-ns#type> <http://xmlns.com/foaf/0.1/Person> .
. http://www.ifi.uio.no/INF3580/simpsons#Simpsons> <http://www.ifi.uio.no/INF3580/family#hasFamilyMember> <http://www.ifi.uio.no/INF3580/simpsons#Marge><br><http://www.ifi.uio.no/INF3580/simpsons#Simpsons> <http://www.ifi.uio
<http://www.ifi.uio.no/INF3580/simpsons#Simpsons> <http://www.ifi.uio.no/INF3580/family#hasFamilyMember> <http://www.ifi.uio.no/INF3580/simpsons#Lisa> .
<http://www.ifi.uio.no/INF3580/simpsons#Simpsons> <http://www.ifi.uio.no/INF3580/family#hasFamilyMember> <http://www.ifi.uio.no/INF3580/simpsons#Homer> .
-http://www.ifi.uio.no/INF3580/simpsons#Simpsons> <http://www.ifi.uio.no/INF3580/family#hasFamilyMember> <http://www.ifi.uio.no/INF3580/simpsons#Maggie> .<br><http://www.ifi.uio.no/INF3580/simpsons#Simpsons> <http://www.w3.or
<http://www.ifi.uio.no/INF3580/simpsons#Marge> <http://www.ifi.uio.no/INF3580/family#hasSpouse> _:AX2dX64cc37b2X3aX14b1609940cX3aXX2dX7ffb .
<http://www.ifi.uio.no/INF3580/simpsons#Marge> <http://www.ifi.uio.no/INF3580/family#hasSpouse> <http://www.ifi.uio.no/INF3580/simpsons#Homer> .
<http://www.ifi.uio.no/INF3580/simpsons#Marge> <http://xmlns.com/foaf/0.1/name> "Marge Simpson" .
<http://www.ifi.uio.no/INF3580/simpsons#Marge> <http://xmlns.com/foaf/0.1/age> "34"^^<http://www.w3.org/2001/XMLSchema#int> .
<http://www.ifi.uio.no/INF3580/simpsons#Marge> <http://www.w3.org/1999/02/22-rdf-syntax-ns#type> <http://xmlns.com/foaf/0.1/Person> .
<http://www.ifi.uio.no/INF3580/simpsons#Mona> <http://www.w3.org/1999/02/22-rdf-syntax-ns#type> <http://xmlns.com/foaf/0.1/Person> .<br>_:AX2dX64cc37b2X3aX14b1609940cX3aXX2dX7fff <http://www.ifi.uio.no/INF3580/family#ha5Fath
```
**2.6 Exercise**

Explain the differences between the four RDF serialisations. Illustrate your points with examples from the RDF conversions done in these exercises.

See also <http://www.w3.org/TR/turtle/> and <http://www.w3.org/DesignIssues/Notation3.html>.

### **2.6.1 Solution**

All languages are able to express RDF 1.0 according to the standard, so in that sense it does not matter which one we choose.

The smallest language of the four is N-Triples. It has no "syntactic sugar" to express similar triples, only "raw" triples. It is therefore very verbose, thus time consuming for humans to read or write, but very easy for computers to parse.

The full N3 language is more expressive than what is necessary for representing RDF. It has constructs for rules and for quantifiers, i.e., @forAll and @forSome. There is also a N3-rdf

sublanguage of N3, which is meant to have the expressiveness of RDF, but the status of this language is not clear to me.

Turtle lies in the sweet spot between N-Triples and N3, at least when for the purpose of expressing RDF. See <http://www.w3.org/TeamSubmission/turtle/> chapters 8 and 9 for a comparison of the three. Comparing the output of the N3 simpsons file against the Turtle version the only relevant difference I could find between the two was that in N3 rdf:type is abbreviated to a, while Turtle does not use this abbreviation. This is probably due to the implementation in Jena, since the documentation of Turtle I have found allows this abbreviation.

RDF/XML is currently the only W3C recommended RDF language, which means that software claiming to support RDF must support RDF expressed in RDF/XML. An important feature of RDF/XML is that it is XML. This makes it quite verbose and forces a hierarchical structure on the graph nature of RDF, but allows for namespace declarations, XML entities and other space saving features.

# **3 Browsing RDF using Jena**

In these exercises we will learn more about Jena by making a program that browses FOAF RDF graphs for friends.

# **3.1 Exercise**

Make a java program which reads a FOAF file and lists the names of all the persons the FOAF person knows and the names of who they again know, i.e., all friends and the friends of these friends. The program should not use queries. You can assume that the name of a person is located in a foaf:name element and the foaf file of a person is located in a rdfs:seeAlso element—just like how your own FOAF file should look like if generated by the FOAF-a-Matic.

# **3.1.1 Tip**

Running your program on Martin G. Skjæveland's FOAF file should give you something like this

```
Martin G. Skjæveland's friends:
   Tim Berners-Lee
   Martin Giese
      Kjetil Kjernsmo
      Arild Waaler
      Bruno Buchberger
      Reiner Hähnle
      David Norheim
      Renate Schmidt
      Roar Fjellheim
   Robert Engels
```
# **3.1.2 Solution**

This solution uses recursion to traverse FOAF files looking for friends, their names and their FOAF files.

We start by importing the necessary libraries. jena.vocabulary is imported as it has the standard RDFS vocabulary represented. It does not have the FOAF vocabulary represented, so we create the properties we need as public static final.

```
1 import org.apache.jena.rdf.model.*;
2 import org.apache.jena.util.*;
3 import org.apache.jena.vocabulary.*;
4
5 public class FOAFFriendFinder {
6 public static final String NS_FOAF = "http://xmlns.com/foaf/0.1/";
7 public static final Property FOAF_knows =
8 ResourceFactory.createProperty(NS_FOAF, "knows");
9 public static final Property FOAF_name =
10 ResourceFactory.createProperty(NS_FOAF, "name");
11 public static final String INDENT = " ";
```
The "read model" method is the same as in the converter program.

```
12 public Model readModel(String file) {
13 Model model = FileManager.get().loadModel(file);
14 return model;
15 }
```
The following method writes the name of # me in the FOAF file given in the parameter FOAFURL and prints all the "transitive" FOAF friends in the FOAF file of depth depth by using the method wFOAFFriends.

```
16 public void wFOAFFriends(String FOAFURL, int depth){
17 Model model = readModel(FOAFURL);
18 Resource me = model.createResource(FOAFURL + "#me");
19 NodeIterator mynames = model.listObjectsOfProperty(me, FOAF_name);
20 if(mynames.hasNext()){
21 System.out.println(mynames.next() + "'s friends:");
22 } else{
23 System.out.println(FOAFURL + "#me's friends:");
24 }
25 wFOAFFriends(FOAFURL, depth, 0);
26 }
```
The next method does most of the work. It prints the FOAF friends of the FOAF file FOAFURL at depth depth and indents the results by indent number of indents by INDENT. By indenting the printed friends we can easily see who is who's immediate friend. Now we will go through the method in some detail. The numbers in parenthesis refer to line numbers in the code.

For each call to this method the depth is reduced by one (28) and the indentation size is increased by one (29). The model at FOAFURL is loaded (30) and if the model is successfully loaded (31), we list the friends in the model. First we find  $#$  me (32) and all its related objects by the foaf: knows property  $(33)$ —which will be # me's friends. For each friend  $(34)$ , get the name(s) (36,37) of the friend and print them (41) indented (38, 39). If there are deeper depths of friends to explore (43), find the FOAF files of the friend (44), and repeat the process on him/her (46, 47).

```
27 public void wFOAFFriends(String FOAFURL, int depth, int indent){
28 depth--;
29 indent++;
30 Model model = readModel(FOAFURL);
31 if(model != null){
32 Resource me = model.createResource(FOAFURL + "#me");
```

```
33 NodeIterator friends = model.listObjectsOfProperty(me, FOAF_knows);
34 while(friends.hasNext()){
35 Resource friend = (Resource)friends.next();
36 NodeIterator friend_names = model.listObjectsOfProperty(friend, FOAF_name);
37 while(friend_names.hasNext()){
38 for(int i = 0; i < indent; i++){
39 System.out.print(INDENT);
40 }
41 System.out.println(friend_names.next());
42 }
43 if(depth != 0){
44 NodeIterator friend_seeAlso = model.listObjectsOfProperty(friend, RDFS.seeAlso);
45 while(friend_seeAlso.hasNext()){
46 String friend_FOAFURL = friend_seeAlso.next().toString();
47 wFOAFFriends(friend_FOAFURL, depth, indent);
48 }
49 }
50 }
51 }
52 }
```
main method. Takes FOAF file and recursion depth as input and passes on to other method.

```
53 public static void main(String args[]){
54 FOAFFriendFinder dave = new FOAFFriendFinder();
55 dave.wFOAFFriends(args[0], Integer.parseInt(args[1]));
56 }
57 } // end class
```
# **3.2 Exercise**

Run your program on your own FOAF file.

# **3.2.1 Solution**

According to my FOAF file, these are my friends:

```
Martin G. Skjæveland's friends:
   Tim Berners-Lee
   Martin Giese
      Kjetil Kjernsmo
      Arild Waaler
      Bruno Buchberger
      Reiner Hähnle
      David Norheim
      Renate Schmidt
      Roar Fjellheim
   Robert Engels
```
# **4 RDF summary program**

When opening OWL ontologies in ontology editors it is common to be presented with some metrics about the ontology, e.g., how many classes and relationships there are and what kinds of axioms are used. In this exercise we will create a similar program, but for RDF graphs.

# **4.1 Exercise**

Write a program which reads an RDF file and outputs

- the total number of triples in the file
- the number of distinct subjects, predicates and objects in the graph
- all types, e.g., all objects in a triple where rdf:type is the predicate, and the distinct members of these types

# **4.1.1 Tip**

Running your program with the following graph as input

```
1 @prefix : <http://example.com/> .
2 @prefix rdf: <http://www.w3.org/1999/02/22-rdf-syntax-ns#> .
3
4 :m rdf:type :A .
5 :n rdf:type :A .
6 :m :r :o .
7 :q :r :n .
```
should give a result equivalent of the following:

```
RDF metrics: execs/summary_test.n3
No. of triples: 4
No. of subject: 3
No. of predicates: 2
No. of objects: 3
TYPES:
http://example.com/A
   http://example.com/n
   http://example.com/m
```
### **4.1.2 Solution**

My class is called RDFMetrics. I include the necessary libraries (I'll come back to the ones we have not seen before) and make a constant for indenting the output.

```
1 import org.apache.jena.rdf.model.*;
2 import org.apache.jena.util.FileManager;
3 import org.apache.jena.vocabulary.RDF;
4 import org.apache.jena.graph.Node;
5 import org.apache.jena.util.iterator.ExtendedIterator;
6 import java.util.Iterator;
7
8 public class RDFMetrics {
9 protected static Model modelRDF;
10 public static final String INDENT = " ";
```
readModel is the same as we have seen before.

The next method gets the size of an iterator. All of the things that this program will count is kept in iterators.

```
11 public void readModel(String file) {
12 modelRDF = FileManager.get().loadModel(file);
13 }
14 public int getIteratorSize(Iterator i){
15 int count = 0;
16 while(i.hasNext()){
17 count++;
18 i.next();
19 }
20 return count;
21 }
22 private ExtendedIterator<Node> listPredicates(Model model){
23 return model.getGraph().queryHandler().predicatesFor(Node.ANY, Node.ANY);
24 }
```
Then follows a block of counting methods. All methods retrieves an iterator containing the things we want to counts and passes it to the iterator counter method. Special cases are made for null values. Notice the funny cast of null to an RDFNode in countSubjects and countPredicates. This is to make the call unambiguous, there is also a listStatements method defined for superinterface of Model.

```
25 public int countStatements(Resource s, Property p, RDFNode o, Model m){
26 if(s == null \& p == null \& m == null}
27 return getIteratorSize(m.listStatements());
28 } else{
29 return getIteratorSize(m.listStatements(s, p, o));
30 }
31 }
32 public int countSubjects(Resource s, Model m){
33 if(s == null}
34 return getIteratorSize(m.listSubjects());
35 } else{
36 return getIteratorSize(m.listStatements(s, null, (RDFNode)null));
37 }
38 }
39 public int countPredicates(Property p, Model m){
40 if(p == null}
41 return getIteratorSize(listPredicates(m));
42 } else{
43 return getIteratorSize(m.listStatements(null, p, (RDFNode)null));
44 }
45 }
46 public int countObjects(RDFNode o, Model m){
47 if(o == null)48 return getIteratorSize(m.listObjects());
49 } else{
50 return getIteratorSize(m.listStatements(null, null, o));
51 }
52 }
```
The following method prints the types in the model and all the distinct members of the type. First, it gets all objects of the property rdf:type, i.e., all objects in triples where rdf:type

is the predicate, and iterates through them. Notice that Jena has a vocabulary class for RDF. For each object, it writes the URI to System.out, and gets and writes all the subjects in triples where the predicate is rdf:type and o is the object.

```
53 public void printType(Model model){
54 NodeIterator ni = model.listObjectsOfProperty(RDF.type);
55 while(ni.hasNext()){
56 RDFNode o = ni.next();
57 System.out.println(o.toString());
58 ResIterator ri = model.listResourcesWithProperty(RDF.type, o);
59 while(ri.hasNext()){
60 System.out.println(INDENT + ri.next());
61 }
62 }
63 }
```
printTripleData prints data about triples by using the counting method above. Since we want to count everything we set no restrictions, i.e., pass null to all methods.

```
64 public void printTripleData(Model model){
65 System.out.println("No. of triples: " +
66 countStatements(null, null, null, model));
67 System.out.println("No. of subject: " +
68 countSubjects(null, model));
69 System.out.println("No. of predicates: " +
70 countPredicates(null, model));
71 System.out.println("No. of objects: " +
72 countObjects(null, model));
73 }
```
main reads arguments and calls the two print data methods.

```
74 public static void main(String[] args){
75 RDFMetrics dave = new RDFMetrics();
76 dave.readModel(args[0]);
77 System.out.println("RDF metrics: " + args[0]);
78 dave.printTripleData(modelRDF);
79 System.out.println("\nTYPES:");
80 dave.printType(modelRDF);
81 }
82 } // end class
```
# **4.2 Exercise**

Use your program to analyse your FOAF file.

# **4.2.1 Results**

```
RDF metrics: execs/foaf.rdf
No. of triples: 40
No. of subject: 7
No. of predicates: 24
No. of objects: 30
```
TYPES: http://xmlns.com/foaf/0.1/Person

```
http://folk.uio.no/martige/foaf.rdf#me
   http://www.w3.org/People/Berners-Lee/card#i
   http://folk.uio.no/martingi/foaf.rdf#me
   http://www.esis.no/data/robert.engels/foaf.rdf#me
http://xmlns.com/foaf/0.1/Organization
   http://folk.uio.no/martige/foaf.rdf#ifi
http://xmlns.com/foaf/0.1/PersonalProfileDocument
   http://folk.uio.no/martige/foaf.rdf
http://www.w3.org/2003/01/geo/wgs84_pos#Point
   142bdc5b:14b1609a24e:-7fff
```
# **4.3 Exercise**

Use your program to analyse Martin Giese's FOAF file.

### **4.3.1 Results**

```
RDF metrics: execs/martingi.foaf.rdf
No. of triples: 65
No. of subject: 11
No. of predicates: 26
No. of objects: 53
TYPES:
http://xmlns.com/foaf/0.1/Person
   file:execs/martingi.foaf.rdf#arild
   406f41ec:14b1609a690:-7ffe
   http://www.kjetil.kjernsmo.net/foaf#me
   406f41ec:14b1609a690:-7ffd
   http://dbpedia.org/resource/Bruno_Buchberger
   406f41ec:14b1609a690:-7ffc
   file:execs/martingi.foaf.rdf#me
   http://data.semanticweb.org/person/renate-schmidt
http://xmlns.com/foaf/0.1/Organization
   file:execs/martingi.foaf.rdf#uio
http://xmlns.com/foaf/0.1/PersonalProfileDocument
   file:execs/martingi.foaf.rdf
http://www.w3.org/2003/01/geo/wgs84_pos#Point
   406f41ec:14b1609a690:-7fff
```
# **4.4 Exercise**

Use your program to analyse your Simpsons RDF file.

### **4.4.1 Results**

```
RDF metrics: execs/simpsons.ttl
No. of triples: 52
No. of subject: 16
No. of predicates: 10
No. of objects: 27
```
<span id="page-18-0"></span>TYPES:

- http://www.ifi.uio.no/INF3580/family#Family http://www.ifi.uio.no/INF3580/simpsons#Simpsons
- http://xmlns.com/foaf/0.1/Person
	- http://www.ifi.uio.no/INF3580/simpsons#Herb http://www.ifi.uio.no/INF3580/simpsons#Marge
	- http://www.ifi.uio.no/INF3580/simpsons#Lisa
	- http://www.ifi.uio.no/INF3580/simpsons#Patty
	- http://www.ifi.uio.no/INF3580/simpsons#Mona
	- 5060bfbb:14b1609aa67:-7ffb
	- 5060bfbb:14b1609aa67:-7ffc
	- http://www.ifi.uio.no/INF3580/simpsons#Maggie 5060bfbb:14b1609aa67:-7ffe
	- http://www.ifi.uio.no/INF3580/simpsons#Bart
	- 5060bfbb:14b1609aa67:-7ffd
	- http://www.ifi.uio.no/INF3580/simpsons#Selma
	- http://www.ifi.uio.no/INF3580/simpsons#Homer
	- 5060bfbb:14b1609aa67:-7fff
	- http://www.ifi.uio.no/INF3580/simpsons#Abraham